# Foundations of Bitcoin

Shreemoy Mishra, IOV Labs

### Pre-reqs for blockchain?

- None!
- But technical background helps
- Touches a lot of areas
- Willingness to learn is all that's needed

### Pre-reqs for blockchain

- Databases, cryptography, comm protocols
- software engineering, security, UI/UX
- economics: incentives, game theory
- social/legal: trust, securities, money transfer
- Hence: no strict pre-reqs

#### Questions?

- Remote presenations can be tricky
- If something goes off track ...
	- these slides (HackMd version)
	- [https://hackmd.io/@optimalbrew/rJnko444v#](https://hackmd.io/@optimalbrew/rJnko444v#/)
- <https://github.com/optimalbrew/UCDavisBAF/>
	- these slides (markdown)
	- simple example (ipython notebook)

### This Meeting … I assume

- Very basic awareness of
- Cryptographic / Secure Hashing **none way** functions (infeasible to invert) ■ "unique"" (no known collisions)
- Public Key Cryptography
	- Based on **private** and **public** keys

### Secure Hashing Example

• Small changes lead to completely different output

```
>>> import hashlib
>>> m0 = hashlib.sha256(b'this is a simple example')
>>> m0.hexdigest() #the sha256 hash in hexadecimal
'b973545e5472e4a5b7570d65467b5ec3fd5a82195d1593a9815bb18ca425
>>> # add a character (a space)
>>> m1 = hashlib.sha256(b'this is a simple example ')
>>> m1.hexdigest()
'59a0b81d2d91800f86645ba3d0ee1f7a40322733edebfc9483b24e274a82
>>> # remove a character
>>> m2 = hashlib.sha256(b'this is a simple exampl')
>>> m2.hexdigest()
 '4ca6aafe93b7ed4173421cb247119fbcfae66cca138d234f61ba3b861897
```
### Secure Hashing Example

Cryptographic (secure) Hash Functions

>>> m0 = hashlib.sha256(b'this is a simple example') >>> m0.hexdigest() #the sha256 hash in hexadecimal 'b973545e5472e4a5b7570d65467b5ec3fd5a82195d1593a9815bb18ca425 >>>

### • 7 how long is a sha256 hash?

- Based on pair of keys:
	- -a private key, and a public key
- Uses:
	- authentication (e.g. SSH on Github, AWS)
	- **signing** (essential in bitcoin)
	- **E** encryption

- In Bitcoin: mostly concerned with signing
- Why not the other two?
	- authentication
		- Bitcoin is P2P, not client-server
	- **E** encryption
		- no secrets in Bitcoin
		- All blockchain data public / not encrypted

- Keys are very large integers
- large (psuedo) random number -> private key
- private key -> public key
- **crucial:** public key reveals nothing about private key

- These large numbers are drawn from elaborate mathematical structures (fields, geometry)
- Special rules for (modular) arithmetic  $(+, \times)$ , origin, overflow (e.g. 256 bit keys)

## Digital Signatures Algo. (DSA)

- Bitcoin uses Elliptic Curves (EC) cryptography
- ECDSA signatures consists of a pair:
- Typically denoted by  $r, s$

### Digital Signatures Algo. (DSA)

- Bitcoin uses Elliptic Curves (EC) cryptography
- ECDSA signatures consists of a pair:
- Typically denoted by  $r$  and  $s$
- I was like what?? (the 1st time...)
- In ETH (and RSK), 1 more component v, so we have  $< v,r,s> 1$

Using (simplistic) images of ECC can lead to flawed ideas

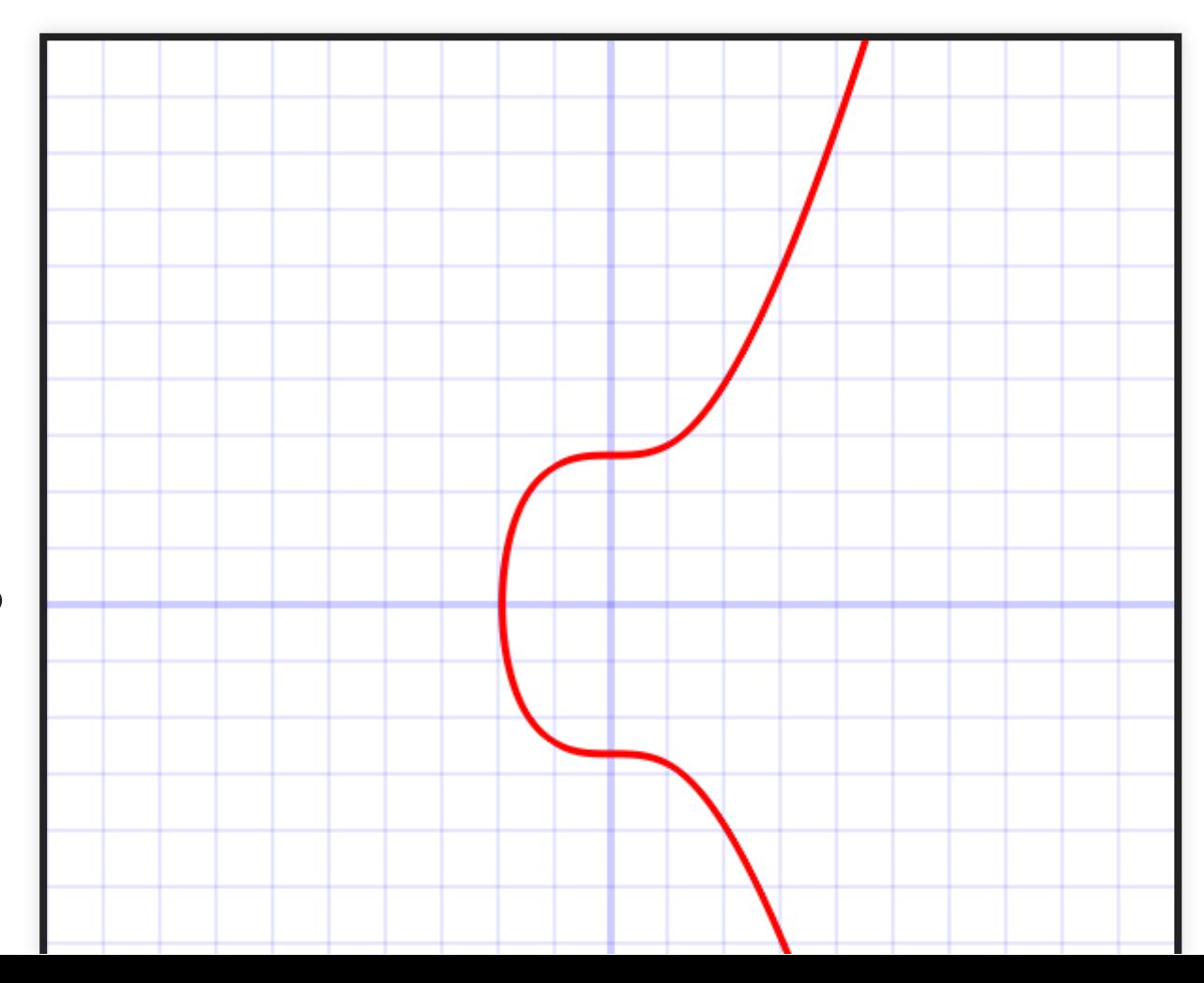

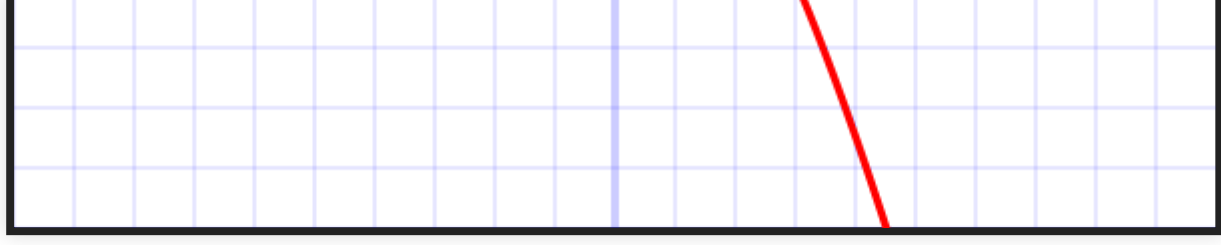

- We won't discuss it
	- **E** Leave it for cryptography
- Interesting aside:
	- in Bitcoin, each pvt\_key -> 2 pub\_keys!
	- **hence 2 addresses**
	- (what's an address? coming up)

#### Signature Example (Go module)

#### package main

```
import
```
 $\mathcal{L}$ 

"crypto/rand" // PRNG "crypto/sha256" "fmt"

"crypto/ecdsa" // key gen, sign, verify "crypto/elliptic" // specific curve families

func main() { //generate key from secp256k1 curve for ECDSA privateKey, err := ecdsa.GenerateKey(elliptic.P256(), ran

if  $err \geq nil \leq fmt \text{ Prin+ln}(arr)$ 

#### Moving on to Bitcoin

#### Wiki [https://en.bitcoin.it](https://en.bitcoin.it/)

- …first successful implementation of a distributed crypto-currency …
- ... described in part in 1998 by Wei Dai...

#### Wiki [https://en.bitcoin.it](https://en.bitcoin.it/)

- …first successful implementation of a distributed crypto-currency …
- ... described in part in 1998 by Wei Dai...
- …using cryptography to control creation and transfer of money
- …rather than relying on central authorities. Question: what's a central authority?

### Bitcoin origins

- Shrouded in mystery
- Started by unknown individual(s) using a pseudonym: Satoshi Nakamoto
- Continuing speculation about identity, motives ■ not our concern today

#### A P2P Monetary System (how fun!)

- Physical currency so has fixed denomination
- E-money can have any value  $10^{-8}$  BTC −8
- Coins are
	- chains of digitally signed messages
	- **to transfer ownership**
	- can have nearly arbitrary value
- Smallest unit in Bitcoin: 1 Satoshi

#### A P2P Monetary System

- You receive 2 coins: value 3.0, 4.0
	- you can create a coin worth 4.5 to pay someone
	- redirect 2.4 in a new coin to yourself
	- leftover  $(7-6.9=0.1)$  is transaction fee
- Will revisit this example in a bit

#### Fundamental security problem

- "Double spending"
- I pay you 100 coins (e.g. game/src/)
	- **1st signed message**
- later, I transfer the same coins to myself
	- 2nd signed message
- I (try to) convince others that 1st msg is invalid

#### Fundamental security problem

- If not for this problem (double spending), ecurrency is easy
- Goal:
	- Avoid multiple histories (conflict messages)
	- **Agree upon a single history of payments**

#### Basic jargon … Bitcoin Address

Addresses are generated from public key

Key hash = Version +  $RIPEMD-160(SHA-256(public key))$ 

 $Checking = 1st 4 bytes of SHA-256(SHA-256(Key hash))$ 

Bitcoin Address = Base58Encode(Key hash concatenated with Che

• Not double Sha256, checksum, and Base58

### Basic jargon

- Transaction (shorthand TX)
	- a transfer of coins
	- from 1+ addresses (TX inputs)
	- to 1+ addresses (TX outputs)
- How much BTC do yo have?
- The net sum of all your unspent TX outputs

### Basic jargon - Block

- A collection of transactions processed around the same time
- like a container class
- 1 block created approx every 10 mins ■ Who creates them?

### Basic jargon - Block Chain

- Chain blocks together by including ■ a pointer to previous (parent) block
- similar to a *linked list* (single, not double)
- Done using a **secure hash** (of data in parent)

### Basic jargon - Block Chain

- Chaining block hashes together…
- ... makes it practically impossible to change info without being detected.
- important, because the goal is to agree upon a single historical record of transactions

### Basic jargon - Block Chain

- Chaining block hashes together…
- ... makes it practically impossible to change info without being detected.
- important, because the goal is to agree upon a single historical record of transactions

### TX: recall example

- Receive 2 coins: value 3.0, 4.0
	- you can create a coin worth 4.5 to pay someone
	- $\blacksquare$  redirect 2.4 in a new coin to yourself
- 2 TX inputs: (TXIs)
	- one for 3.0 and another for 4.0
- 2 TX outputs: (TXOs)

■ one for 4.25 and another 2.4

### TX inputs and outputs

- $\bullet$   $\sum TXOs \leq \sum TXIs$
- Any difference is collected by miners (block creator) as fee

### Examples using block explorers

<https://www.blockchain.com/explorer>

- or any explorer
- search for block no 650750
- select BTC (bitcoin) chain (depending on explorer)
- <https://www.blockchain.com/btc/block/650750>

### Checkout block info

on <https://www.blockchain.com/btc/block/650750>

- Hash  $=$  starts with lots of O's
- Number of  $TXs = 2834$ ,  $Size = 1,396,390$  bytes
- Timestamp =  $2020 09 302 0:11$
- $\bullet$  Merkle Root =  $d349...$
- Version = 20, Nonce =  $25,376,585$
- $\bullet$  Block reward = 6.25, Fee = 0.592 BTC
- Difficulty =  $19,314,656,404,097.00$ , Bits = 386,831,018

### Explorer

What's average fee per TX? (in USD?)

- How would you find the hash of the previous block?
	- what is the smallest block height/number?
### Genesis: Block 0

- Find block 0 in explorer : <https://www.blockchain.com/btc/block/0>
- Look at Inputs of Coinbase TC
- Sigscript (some of you know what's coming)
	- paste the numbers starting from 5468 ... into Hex to Ascii converter
- [https://www.rapidtables.com/convert/number/hex](https://www.rapidtables.com/convert/number/hex-to-ascii.html) to-ascii.html

Time to meet Satoshi (just the paper)

# "The" Bitcoin Paper

#### A Peer-to-Peer Electronic Cash System

<https://bitcoin.org/en/bitcoin-paper>

### Abstract

- Motivation: Purely p2p e-cash payments
- Without banks or financial intermediaries
- No need to trust anyone

### Abstract

- Digital signatures are necessary…
- but not sufficient ...
- because of the possibility of *cheating* (double spending problem)

### Abstract

- Solution: transaction timestamps ... so only the 1st one counts… rest are discarded
- 7 how to reach consensus on timestamp when (block) data can arrive in different order?

### Agreement on TX orders

- Timestamping TXs to agree on a system for single history
- Create cryptographic links between timestamps
- Make them impractical to falsify

### Agreement on TX orders

- Timestamping TXs to agree on a system for single history
- Create cryptographic links between timestamps
- Make them impractical to falsify
- (Note:. impractical… not impossible)

### Agreement on TX orders

- This record (linked hashes) cannot be changed (easily)
- The difficulty of re-writing history is what blockchain security is all about

### Blockchain can be modified

- But to modify the record
- ... one **needs to overcome** all the associated computational work that went into constructing the chain …
- … since the timepoint from which they wish to rewrite it
- Such changes are called **chain reorgs**

### Wanna re-write history?

- Suppose you want to change a single block from Oct 2019.
- You have to redo the **entire chain**... from that point on.

### Wanna re-write history?

- Currently it costs \$10 million a day to create blocks (entire ecosystem) …
- You need to burn through at least 1/2 of that... and then some
- The math is not quite right... (I am skipping stuff)

## re-writing history

- But even if you do that, all you can do is double spend some of your own coins.
- Is the cost worth it?

### re-writing history

- But even if you do that, all you can do is double spend some of your own coins.
- Is the cost worth it?
- Not for BTC ... but possible for other blockchains (ETClassic)

### Majority is tied to longest chain length

- As long as the majority of computational power is not attacking the network...
- ... the honest nodes will (probabilistically) outpace any attackers…
- ... and generate the **longest chain** (or "heaviest")
- Satoshi provides examples w/ C code

### nodes come, nodes leave

- Nodes can go offline and rejoin at will...
- ... and accept the longest PoW chain
- ... as evidence of what happened while they were gone.

#### **Transactions**

- Define a bitcoin (or any coin) as a chain of digital signatures
- Each owner transfers the coin by
	- 1. using their private key to sign (a hash) of the previous transaction
	- (where they got the coin from!)
	- 2. and add public key of next owner

#### **Transactions**

- To clarify… you don't have to do anything to receive coins
- Conditions are on spending

#### **Transactions**

- Anyone can verify the signatures and chain of ownership
- Main problem: double spending
	- $\blacksquare$  recipient cannot verify that the signed coin has not been spent before…

#### Double spending

There should be no previous transaction

- with the same coin
- that someone is offering you now.

#### Double spending

- The only way to be sure ...
- is to keep a record of ALL PAST transactions.
- which is why running a fully synced bitcoin node offes max protection
- but not practical for most people

- Satoshi's solution? A p2p time server
	- 1. Takes a block of TXs to be timestamped
	- 2. computes a hash of data from block
	- 3. widely distributes it across the network

- This **block hash** helps proves that the transaction was known when timestamped
- Proves ? (coming up... Merkle Trees)

- Each timestamp (hash) also includes a hash of the previous timestamp (hash)
- … re-inforcing ones before it… forming a chain…

- BTW: the hash is the timestamp
- It is okay to use block number or height (unique) to talk about a TX's timestamp…
- But no one uses the date-time format

#### Questions before we move to some implementation details?

Coming up… proof of work

- Creating a block requires guessing a value (the nonce)
- which when combined with other data
- and then hashed...
- gives a number that begins with a certain number of O's

### Block Hash (double hash)

- PoW is a double-hash sha256(sha256())
- But what data are we hashing?
- **6 fields** from the block:
	- 3 integers: version, bits, nonce
	- 2 hashes: previous block, TX Merkle root (explain later)
	- $\blacksquare$  The block's time stamp (UTC)
- Apart from nonce: limited degrees of freedom

- Nonce is 4 bytes:  $2^{32}$  combinations, approx 4Billion 32
- Sha256?  $2^{256}$  combinations 256
- The computational work is exponential in the number of zeros…

- finding a solution is very hard... lots of combinations
	- verifying a valid solution is trivial!
- It is like playing the lottery or mining for gold

#### Block Hash (double hash): format

- Order: version, prev\_Hash, Merkle\_Root, timestamp, bits, nonce
- Format
	- $\blacksquare$  hexstring + big endian
	- concatenate (order)
- After double sha -> convert back to **little** endian
- Let's go through an example

- PoW is how "someone" gets to create the next block
- and collect rewards...

- PoW is how "someone" gets to create the next block
- and collect rewards...
- but PoW is also about reaching consensus!

- PoW is also how everyone can reach agreement (consensus) …
- i.e. that a solution has been found...
- and move on to working on the next block
- ... not everyone has to agree... but if a majority do, then that chain gets longer

- This resembles a majority voting system
	- where 1 hash computation equals 1 vote
	- (in Satoshi's words, one-CPU-one-vote)

- All decentralized blockchains have some voting mechanism…
	- next to PoW, the most well known is Proof of Stake…
	- where voting power is based on staking coins…
	- each coin staked is one vote (See Eth2.0)
#### Implementing the system: POW

- How do miners "vote" for a solution?
- by starting to work on the next block
- AND pointing to the accepted solution (block hash) - as the parent

#### Implementing the system: POW

- How many starting O's are enough?
- that depends on a parameter called **difficulty**
- difficulty is readjusted periodically
- using an algorithm that tracks a moving average of the last 2K blocks
- and keep that average around 10 minutes.

#### Implementing the system: POW

- In contrast... RSK block time is about 30 seconds.
- RSK is tied to BTC (security via merged mining) ■ something you may learn later
- RSK difficulty lower... only 1 in 20 RSK PoW meets Bitcoin's difficulty

## Money creation! Block rewards

- When a miner creates a new block, they earn a new coin
	- 6.25 BTC (block reward)
	- TX fees (variable)
- the reward coin is implemented as a special transaction
	- **E** called the **coinbase** transaction
	- By convention, the 1st TX (position 0) in the block

#### Money Supply

- Rate of new coin creation is called *inflation* 
	- **different from economics**
	- Econ: inflation  $(\pi)$  is about price level
- In BTC, the number started with 50 BTC per block
	- reduced by 1/2 every 4 years (210K blocks)
- Using geometric series formula
	- theoretical max of 21 million BTC.

#### Block rewards … miner incentives

- Recall the basic security problem...
- if someone has majority compute power
	- **If they can spend their own bitcoins more** than once…
	- $\blacksquare$  if this happens repeatedly... bitcoin loses value
	- **F** miners will lose too

#### Block rewards … miner incentives

- However, if they have that much power,
	- they are better off just mining new blocks.
	- $\blacksquare$  reward is an important for incentives for honest behavior.

#### Block rewards … miner incentives

- and it is worth repeating...
- even if someone has all the majority hash power…
	- they cannot steal other people's coins ... why

#### Stop for a sec for Q's

(next stop… verifying your payment (TX) was included in a block)

- Given:
	- $\blacksquare$  the TX's hash
	- and the block number where it was included

# Simplified Payment Verification

- How to verify that a TX was processed without running a full node.
- this is important, for example, for smart phone based apps and wallets

# Simplified Payment Verification

- Two main ideas:
- store only the block headers
	- $\blacksquare$  (80-100 bytes each)
- Use Merkle proofs

- Binary hash trees
- Leaves are TX hashes ■ TXs are identified by their hashes
- Each parent is the hash of it chidren  $sha256(sha256(L + R))$
- Odd number?? (no right child?)  $\blacksquare$  repeat the last one
- Repeat until we get to root ■ root included in Block header

- Example: Coinbase TX + 2 user TXs:
	- $\blacksquare$  Hashes: HO, H1, H2
	- Just 3 leaves in this binary tree (will have to repeat one)
	- $\blacksquare$  Hashes: HO, H1, H2, H2 (again)

- parent of first two
	- $L =$  sha256(sha256(H0+H1))
- parent of next 'two':
	- $\blacksquare$  R = sha256(sha256(H2+H2))
- One level up? just the root in this example

merkle root =

sha256(sha256(L+R))

### Merkle Tree and TX verifiation

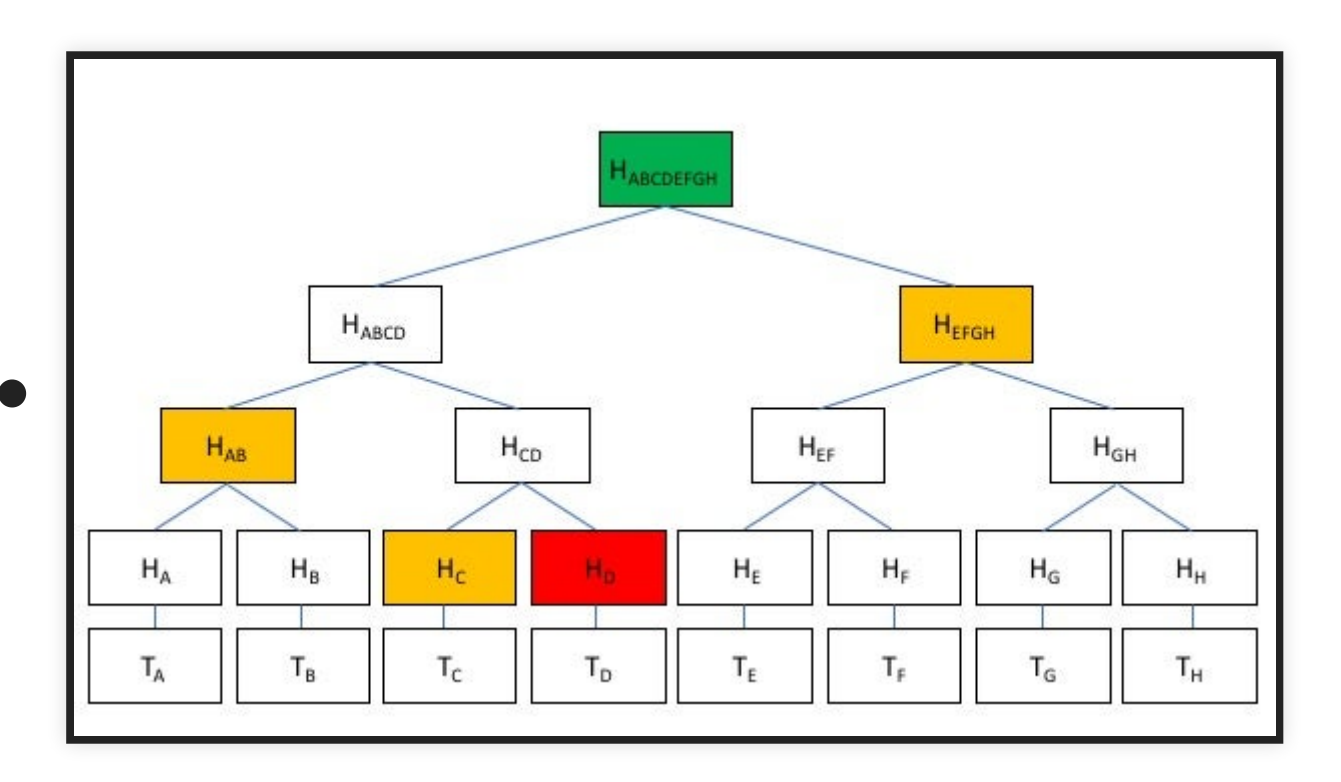

- Image source: [investopedia.com](http://investopedia.com/) (... watch out... confusion… leaves are hashes! )

### Merkle Tree and TX verifiation

- Watch out… potentially confusing…
- Leaves are just the hashes  $H_A, H_B$  ...
- TXs:  $T_A, T_B$  ... just for illustration...
- Otherwise, we don't have a binary tree, do we?
- Repeating: last layer with  $T_i$ 's'... NOT part of tree
- Images from other sources may be different

#### **SPV**

- On top of the "Merkle proof" of TX inclusion,
	- we also wait a certain number of blocks to be added on top of the one where our TX.
	- often 6 blocks... less for small amounts
	- a lot more for serious amounts (100 for RSK-BTC bridge!)

- 7 What if a block has no TX? e.g. block 0, 1?
- Someone mined a block with no TXs! (Can happen)
- What's the Merkle root in that case? How big is the tree?

• Merkle trees are used for other things too... ■ distributed file storage (IPFS, Swarm, libtorrent)

### Proof of Work illustration

## Network: Tie breaking

- A node in Japan may receive a block from China faster than a block from Ireland
- more than 1 valid block ... which one to vote for?
- ? what do you think happens?
- the program starts working on the next block, and points to whichever valid solution it received first.
- But it **does not** throw away the other one!

## Network: Tie breaking

- Instead, it starts a **fork** (in the chain)
- as more blocks come in... some will point to one and some to the other…
- over time... one of the forks will grow "longer" (based on majority)
- when a node switches to a new fork (because it has more cumulative PoW), that's called a reorganization or reorg

## Network: Tie breaking

- such short-lived hard forks happen all the time
- Which is why, depending on the sums involved, the receipient of a transaction should wait a certain number of blocks before treating it as final.
- A common rule of thumb is 6 blocks... or about 55 minutes
- For small sums, you may choose to wait 10-15 minutes.
- If you are paying ... it does not matter :)

# Bitcoin mining involves

- Reapeatedly compute hashes of ...
- a block header template + nonce
- until resulting hash is smaller than a target
- before someone else does (a race)

### How is target selected?

• Probability a Hash satisfies the target

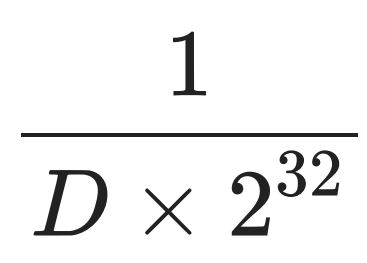

- $D$  is difficulty (was 1 when it started)
- why 32? 32 comes from 32 bytes, i.e. 256 bits
- Readjusted periodically (2 weeks)

## Payoff from mining

With simple assumptions

- constant hashrate  $\hbar$
- mining for time  $t$
- constant difficulty  $\overline{D}$
- will find  $ht/(D*2^{32})$  blocks )

## Payoff from mining

- earn reward  $B$  per block  $htB/(D*2^{32})$ —<br>)
- neglecting fees

### Example

- Buy dedicated mining computer
- capable of 1GH per second i.e.
- Mine for 1 day = 86400 seconds
- Difficulty  $D = 169200$
- Block reward  $B=6.25 BTC$
- Daily earnings

 $10^9 * 86400 * 6.25$ 

 $\overline{169200 * 2^{32}}$ 

## Pooled mining

- Very high variance in solo mining
- Income smoothing via pooled mining
- Shares: used for accounting
- Shares are hashes that meet a lower target (hence more frequent)

## Professional Mining

- Bitcoin mining
	- started CPU, then GPU, then FPGA + ASICs
- 3250W 110th-s/ [https://bitmaiṅ.com/product/antminer-s19-pro-](https://xn--bitmai-nt7b.com/product/antminer-s19-pro-110th-s/)

## Professional Mining

- ASIC: [https://bitmaiṅ.com/product/antminer-](https://xn--bitmai-nt7b.com/product/antminer-s19-pro-110th-s/)3250W s19-pro-110th-s/
- like 2-3 space heaters on full power
- weighs about 35 lbs
- $\bullet$  \$2500 purchase +
- electricity cost: about \$10/day in Seattle
- 110TH (Terahash)
- BTC network about 150EH (ExaHash) [Giga-> Tera->Peta->Exa]

### Mining Costs (energy)

- So one S19 pro is less than  $1/10^6$  network hashing power 6
- A probability of less than 1 in a million
- Alternate view: \$10M a day in elec costs
- $\bullet$  24 hours  $*$  6 blocks = 144 blocks  $*$  6.25 BTC  $*$  $$11K = $9.9M$
- so our energy estimate is somewhat higher, but same order of magnitude.
- Also: neglected TX fees in payoff
- Also: Hashrate is not constant… it is a market … miners come online and go offline based price of BTC and electricity.

# Spending scripts

- In explorers, you will often see scripts for spending UTXOs
- $\bullet$  OP HASH160 OP DUP OP EQUALVERIFY <PUBKEYHASH> OP\_CHECKSIG

## Spending coins P2PKH

- Pay to public key hash
- when redeeming / spending a UTXO...
	- **Provide PubKey**
	- also provide signature (which will be matched with pubkey)
	- don't use same pubkey again (wallets do this automatically)
- PKH is shorter than PK (orig script was P2PK)

### P2SH

- Pay to Script Hash
- The recipient provides the redeem script
- Address starts with 3 (instead of 1)
- As sender, you know nothing about how the address is controlled
- How to spend?
	- **Perovide a script whose hash matches the** ScriptHash
	- **Perovide data (for computing) so the script** evaluates to True
	- **Iook for examples online**
## Information sources

- Satoshi's original: [https://bitcoin.org/en/bitcoin](https://bitcoin.org/en/bitcoin-paper)paper
- Community site: <https://bitcoin.org/>
- Bitcoin Wiki: [https://en.bitcoin.it/wiki/Main\\_Page](https://en.bitcoin.it/wiki/Main_Page)
	- Largely free of bias (crypto projects can be very opinionated)
	- outdated links and code samples
- code: <https://github.com/bitcoin/bitcoin>
- Mining (pools): Meni Rosenfeld paper
	- Why? part of the public conversation
- Both papers: easy and fun to read